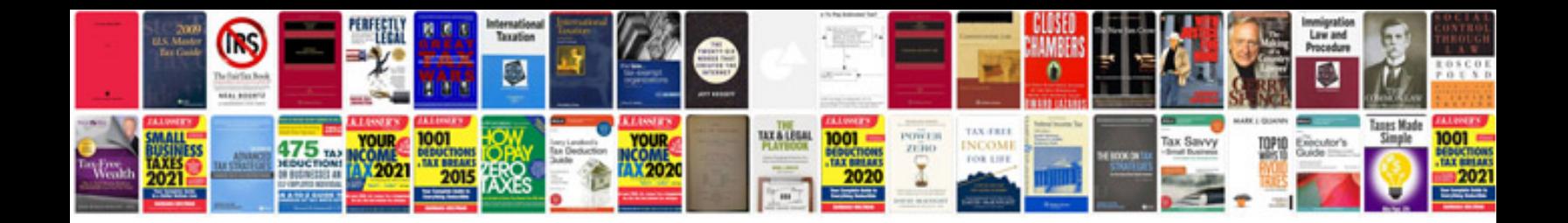

**Como transformar a powerpoint gratis**

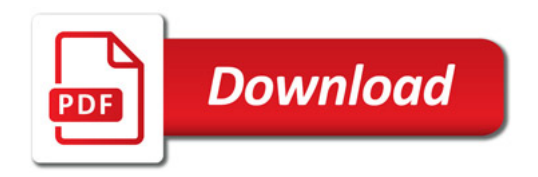

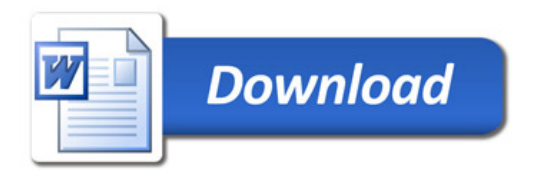